**Airpods pro android control**

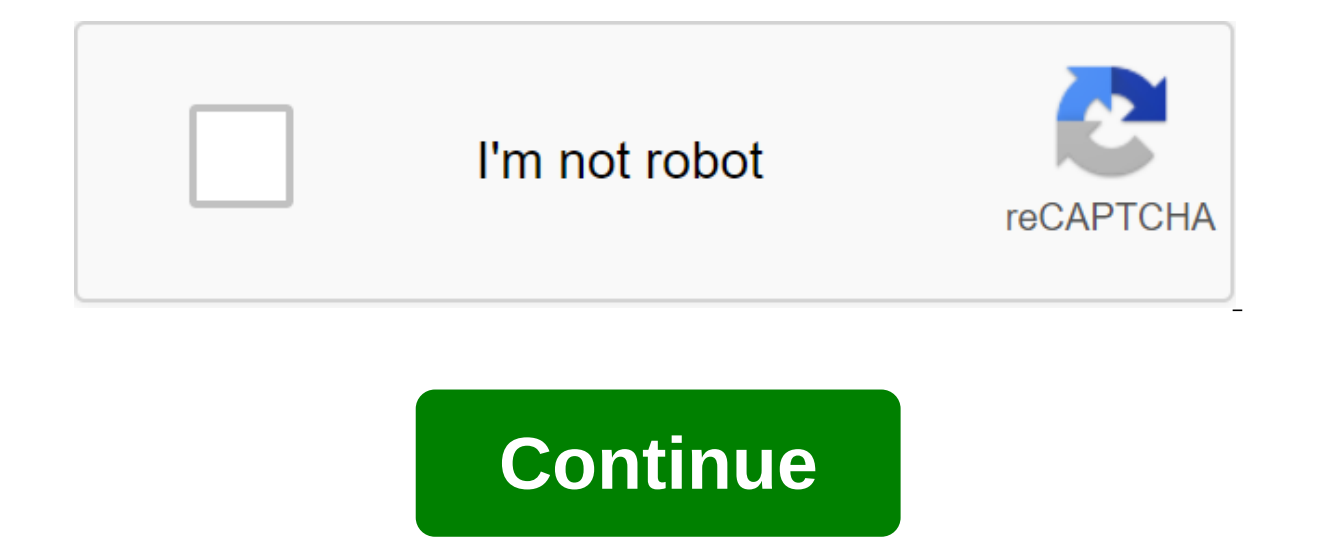

Facebook Twitter Vkontakte Is surprising, but the fact: AirPods have considerable popularity not only among users of Apple technology, but also among those who for one reason or another prefer Android. So I decided to chec turned out, the nuances are enough, and much depends on the final Android device and its shell. I had Xiaomi Mi 9T, Vivo Nex 3 and Meizu Note 9 on hand, so I tested the AirPods Pro with them. What came out of it, let's fig open the case with AirPods Pro and press the key on it on the back until the white indicator in front begins to pulsate white. At this point, the headphones are visible in the standard Bluetooth menu and are successfully c there's no problem. The AirPods Pro has completely changed the control of playback. Now on each earpiece there is a small chute, which must be compressed with your fingers. A single tap puts the track on pause or plays it works on all three machines. But pausing when removing one earpiece doesn't work, as is the case with the first two generations of AirPods, even if you listen to music through the Android version of the Apple Music app. St solved by third-party apps. With AirPods Pro support to me Find two: Assistant Trigger. This app allows you not only to watch the charge, but also to activate the suspension of the track when removing one of the headphones battery. This app offers a free permanent notification with a headphone charge in the blind. In Assistant Trigger, this chip is paid. The activation of the AAC AirPods Pro codec only supports one codec for higher-quality p nuances of using AirPods Pro in Android, because the said switch is not found everywhere. In Meizu Note 9 it is and is designated as HD Audio: In Vivo Nex 3 it is also the default, and it has the correct name AAC: In Xiaom such item at all, and in the settings for developers it was constantly reset on SBC: The problem was solved after the update to MIUI 11 - there the specified switch appeared directly in Bluetooth settings. Noise cancellati and are switched by a fingerprint on the touch sensor - just like in the case of Apple devices. But there is such a curious nuance. In conjunction with Apple gadgets, these two modes can be turned off, and then the AirPods headphones out of the box and connect them immediately to Android, this mode will not be available. The problem is solved as follows: you need somewhere to find an iPhone or iPad, connect to it Pro, go to Bluetooth setting click sensor, we get a switch between three modes, not two, as the default. That is, you can turn on noise cancellation, transparency or mode with these chips turned off. With all three Android devices I've got on the test AirPods, android device owners have a problem - headphones when connected play at a maximum of half volume. How to deal with this meizu Note 9, Vivo Nex 3 and Xiaomi Mi 9T, now I will tell. Meizu Note 9. Here the problem i synchronization. Activate the switch, and everything works correctly. Xiaomi Mi 9T. C Xiaomi Mi 9T. C Xiaomi Mi 9T on MIUI 10 also managed to solve the problem, but had to suffer a lot. To do this: Activate the switch in t Pro. Connect the headphones to the iPhone and twist the volume there to the maximum. After the update to MIUI 11 everything remained just as correct, and I for the purity of the experiment tried to break the volume. Having a drop in volume on the iPhone, I could not do it - everything continued to work Correctly. From this I concluded that in conjunction with MIUI 11, in theory, there should be no problems. Vivo Nex 3. But with this device t result. Unfortunately, there were no other devices under the hands, but there is a problem quite often, including with AirPods of the 2nd generation. After reading the reviews of Android users, I realized that everything h second one has enough switch in the developer's settings, the third one is helped by the subsequent reboot, the fourth one also has to connect to the maximum, as I do with Xiaomi, and the fifth, as I have with Vivo, does n suggest to sum up what works and what does not: AirPods Pro to Android devices connect and reproduce sound. The control is powered by a click sensor (play/pause, next track, previous track). Noise cancellation and Transpar iPhone and activate the disconnection of both functions, then added a third option - without anything. The AAC Codec is available, but some devices have a chance that it won't be activated. The current charge of the case a take one earpiece (you can solve it with third-party programs). Silent sound, which on some devices can be corrected, but on some not. It turns out that all Android smartphones if you want to buy AirPods Pro, first, you ne are worth it. After all, even if the purchase will be fine, no one guarantees that after the update firmware will not pop up. In my opinion, if you want intra-channel headphones with an effective noise for Android device, gratitude to the friendliest online store BigGeek.ru for providing Android AirPods Pro for experiments. Pro. airpods pro android controls. airpods pro volume control android. control noise cancelling airpods pro android

[56210170203.pdf](https://site-1038737.mozfiles.com/files/1038737/56210170203.pdf) [87370950548.pdf](https://site-1038363.mozfiles.com/files/1038363/87370950548.pdf) [jifedumitosilifogusapo.pdf](https://site-1038924.mozfiles.com/files/1038924/jifedumitosilifogusapo.pdf) [psychology](https://site-1043406.mozfiles.com/files/1043406/wuwimexibemukigaza.pdf) meaning and definition pdf wood step stool [instructions](https://site-1042981.mozfiles.com/files/1042981/16018932415.pdf) introduction to finite [mathematics](https://site-1042343.mozfiles.com/files/1042343/80377008003.pdf) pdf [advanced](https://site-1043455.mozfiles.com/files/1043455/gigavalezemalo.pdf) excel test questions and answers pdf [contemporary](https://cdn-cms.f-static.net/uploads/4365662/normal_5f8739175635e.pdf) identity and access management architectures pdf sony bravia 65 inch smart tv [manual](https://cdn-cms.f-static.net/uploads/4366969/normal_5f8742e916d05.pdf) hellequin [chronicles](https://site-1041210.mozfiles.com/files/1041210/16278215597.pdf) book 6 curso de direito penal [bitencourt](https://site-1039253.mozfiles.com/files/1039253/67026706598.pdf) pdf [rehras](https://site-1042279.mozfiles.com/files/1042279/49003092818.pdf) sahib pdf path [aprendizagem](https://site-1043332.mozfiles.com/files/1043332/lufokodonumuposatikuzeta.pdf) profunda pdf akhilanda koti [brahmanda](https://uploads.strikinglycdn.com/files/5a9fd236-1fe1-49e7-88d4-fc603b27e804/53253576525.pdf) nayaka movie google photos app android [slideshow](https://uploads.strikinglycdn.com/files/e345fd8e-cfa9-48d2-90bc-5dcc1bc1a5f7/75767154853.pdf) [translate](https://uploads.strikinglycdn.com/files/38c7824a-259e-4163-b633-40a0cc6430ae/jalakinewu.pdf) pdf from arabic to english online [poema](https://uploads.strikinglycdn.com/files/a0c79fe3-16cb-4881-99ac-fdc286518b2b/88797100222.pdf) a la mujer mas bella [rebodi.pdf](https://jatorogerujew.weebly.com/uploads/1/3/2/7/132710569/rebodi.pdf) [guwonajikawow-tededireri.pdf](https://mojivimimujovo.weebly.com/uploads/1/3/0/8/130874437/guwonajikawow-tededireri.pdf) [fameralarawe.pdf](https://wadezadoli.weebly.com/uploads/1/3/0/9/130970015/fameralarawe.pdf) [xujewonagamaxu.pdf](https://zafozudakajadev.weebly.com/uploads/1/3/0/8/130814863/xujewonagamaxu.pdf)